# LuaTEX-ja

2011/5/9

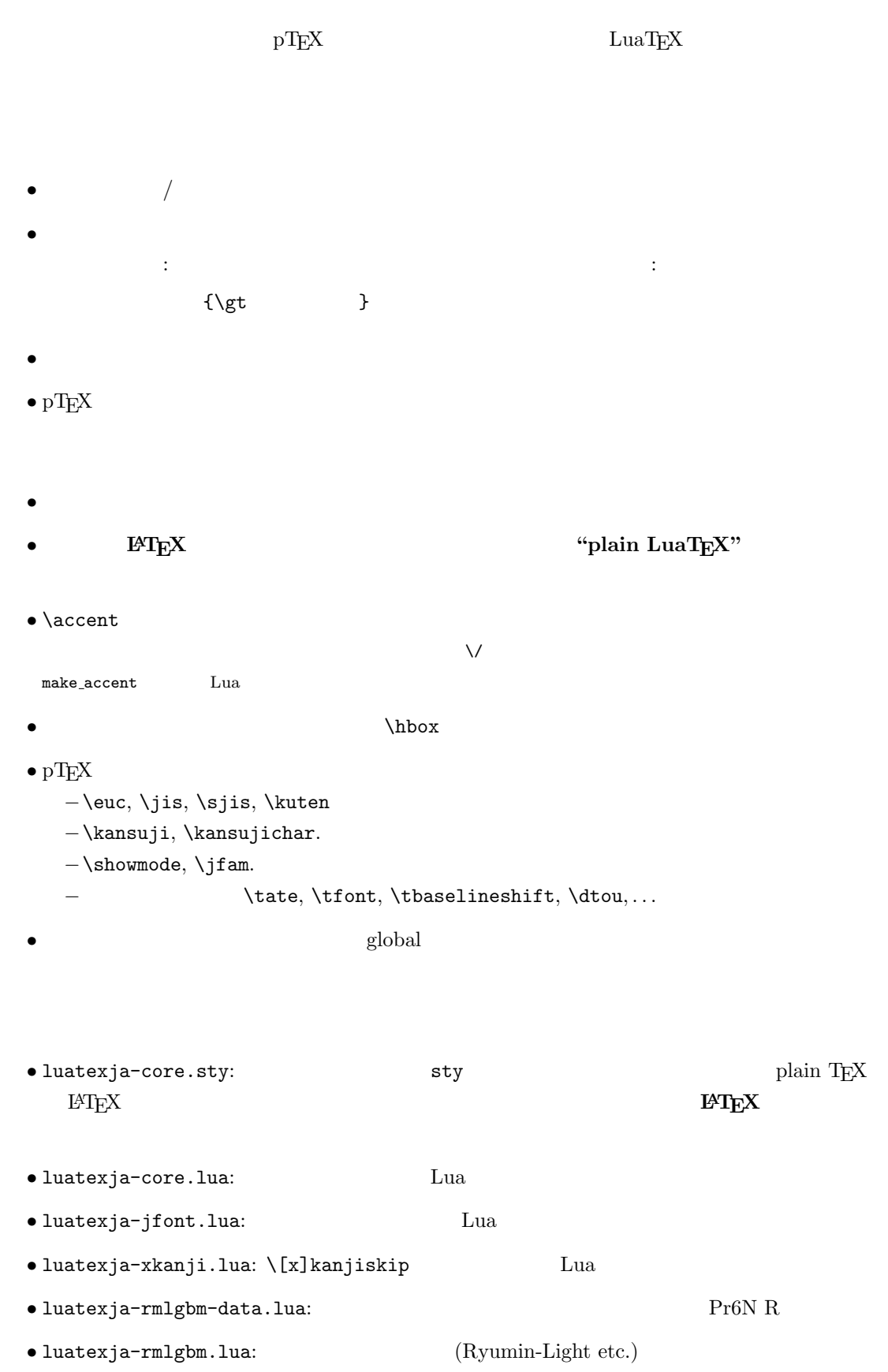

• mk-rmlgbm-data.tex: luatexja-rmlgbm-data.lua luaotfload

 $\bullet$  luatexja-kinsoku.tex:

 $ukinsoku.$ tex (in upT $FX-0.30$ )

- $\bullet$  jfm-ujis.lua: upTEX-0.30 ujis.tfm
- $\bullet$  jfm-mono.lua:

plain T<sub>EX</sub>

```
\input luatexja-core.sty %
\jfont\tenipam={file:ipam.ttf:jfm=ujis} at 13.5\jQ
\tenipam\parindent=1\zw
\rm\tenipam abc
```
 $\text{LuaTgX-ja}$ 

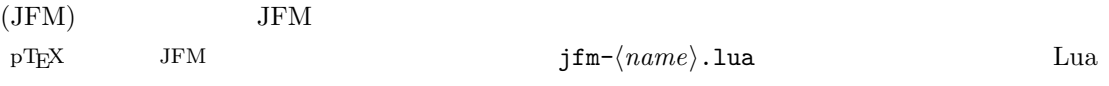

TEX \font primitive

 $\setminus \text{joint}(\text{font}=\{\text{font} \text{name}):\text{{features}}\} \$  \size} \\ local \globaljfont\font\={\font\_name\:\features\} \size\ % global

•  $\langle font_name \rangle$ 

 $\label{eq:univ}$ luaotfload  $\hspace{1cm}$ 2 luaotfload  $-file:\langle file\_name \rangle$  $TrueType/OpenType$   $\langle file\_name \rangle$  $-\texttt{name}: \langle font\_name \rangle$  $\langle$  font\_name $\rangle$  $-p$ sft: $\langle PStont_name \rangle$  $\text{PS}$   $\langle P\text{Sfont_name} \rangle$ 

> \jfont\tenmc={psft:Ryumin-Light:jfm=ujis} at 13.5\jQ \jfont\tengt={psft:GothicBBB-Medium:jfm=ujis} at 13.5\jQ

> > Ryumin-Light, GothicBBB-Medium

```
• JFM \langle features \rangle-jfm=\langle jfm_{\perp}file \rangle: JFM jfm-\langle jfm_{\perp}file \rangle.lua
    -\text{jfmvar}=\langle \text{varkery} \rangleJFM \longrightarrow \langle \text{varkery} \rangle
```
 $\bullet$ luaotfload package  $\qquad \qquad \bullet$ feature

\jfont\tenipam={file:ipaexm.ttf:script=latn;+jp90;jfm=mt}

 $GSUB/GPOS$  Pr6N R test01-noembed.pdf •  $JFM$   $\langle font \rangle$   $\langle sent \rangle$ • \defcharrange{ $\langle number \rangle$ }{ $\langle char\_range \rangle$ }:  $-\langle number \rangle:$  1–216  $-\langle range \rangle$ :  $\qquad \qquad$  "100-"200, 800, 1701-• ASCII code  $(0x00-0x7F)$ •  $n \t n$  $-$  local  $\qquad$  $\bullet$  Section  $U+0100$ \defcharrange{1}{"80-"FF} \ltjsetparameter{jacharrange={-1}} Latin-1 Supplement \ltjsetparameter $\{\langle key \rangle = \langle value \rangle, \ldots\}$  % local \ltjglobalsetparameter $\{\langle key \rangle = \langle value \rangle, \ldots\}$  % global  $\langle key \rangle$  $1.$  $2.$  global  $\alpha$ • prebreakpenalty={ $\langle chr\_code\rangle$ ,  $\langle penalty\rangle$ } pTEX \prebreakpenalty  $-\langle chr\_code\rangle:$   $16$  $("abcd)$  ("abcd)  $(')$  $-\langle penalty\rangle:$  penalty 0 10000 • postbreakpenalty={ $\langle chr\_code\rangle$ ,  $\langle penalty\rangle$ }  $pTFX$  \postbreakpenalty  $pTFX$  $\preceq$ LuaTEX-ja • kcatcode= $\{\langle chr\_code\rangle, \ \langle kind \rangle\}$ 文字コード hchr codei の文字が和文文字扱いされている時,「和文文字の種類」を 0–"7FFFFFFF  $\langle kind \rangle$ − bit penalty −<br>3 Unicode kcatcode=1 • U+2000–U+206F (General Punctuation) • U+3000–U+303F (CJK Symbols and Punctuation) • U+FF00–U+FFEF (Halfwidth and Fullwidth Forms) • jaxspmode={ $\langle chr\_code\rangle$ ,  $\langle mode\rangle$ } pTEX \inhibitxspcode  $\langle mode \rangle$ 

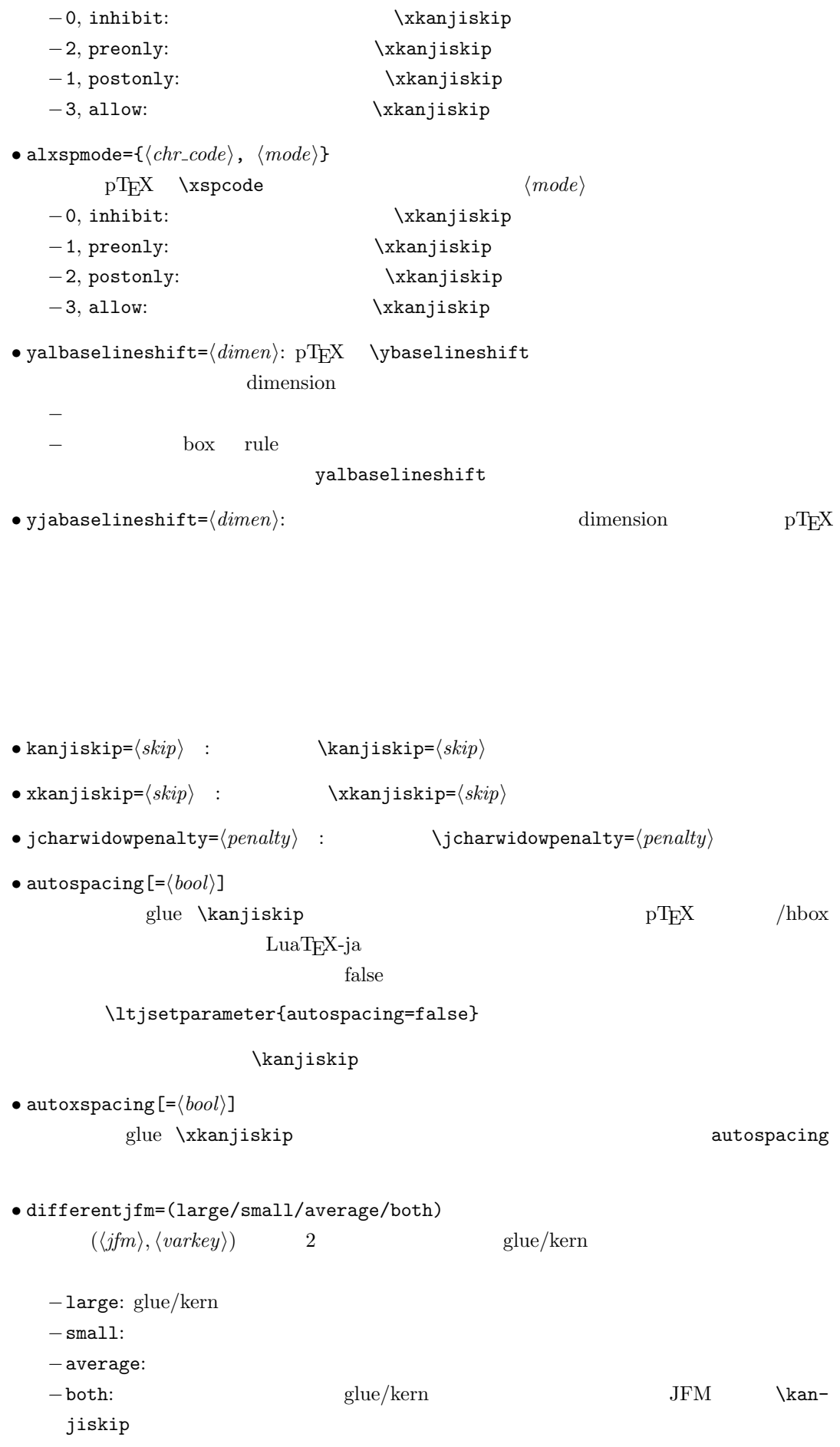

• jacharrange={ $\langle range_{num} \rangle$ ,  $\langle range_{num} \rangle$ , ...}:  $|\langle range_{num} \rangle|$ 

```
-|\langle range_{num}\rangle| > 216 U+0100
                  |\langle range\_num \rangle||\langle range\_num \rangle|-\langle range_{num} \rangle = 0\ltjgetparameter{\{key\} or \ltjgetparameter{\{key\}}{\{chr\_code\}}
            \label{eq:2} \verb|\catcode=10| \verb|\catcode=12|\langle key \rangle (key) \setminus htjsetparameter \langle key \rangle• kanjiskip, xkanjiskip, yalbaselineshift, yjabaselineshift, jcharwidowpenalty
• differentjfm: large, small, average, both 4• prebreakpenalty, postbreakpenalty, kcatcode, jaxspmode, alxspmode
                                          \langle chr\_code \rangle 2
• jacharrange: n \t 2 \t n0, n \notin [1, 216]U+0080 \blacksquareU + 0100• chartorange: \langle chr\_code \rangle 2
  -\langle chr\_code\rangle Unicode 0x80 -1
               \langle chr\_code \rangle 217
• skip \kappa iskip: pT_F X/h\text{box} /hbox /h\text{box}TODO: hbox hbox h\kanijiskip \maxdimen = 16383.99998 pt
                         −(和文文字の間それぞれについて)JFM に指定されている\kanjiskip の値を採用する.
   − JFM JFM
   -</sub>
• skip \xkanjiskip: pT\mathbb{R}X\maxdimen JFM
• count \rightarrow \rightharpoonup count and \gamma is the set of \gammapenalty penalty penalty kcatcode bit
 1
```
• dimen  $\zeta$ ,  $\zeta$ h:  $\qquad$ 

- dimen \jQ, \jH =  $0.25$  mm.
- \inhibitglue:  $JFM$  glue/kern  $user\_id$  $30111$  whatsit node glue/kern

### $JFM$

```
LuaT<sub>E</sub>X-ja Lua <sub>Pe</sub>x-ja Cua
 jfm-ujis.lua
   ltj.define_jfm {
     dir = 'yoko', zw = 1.0, zh = 1.0,
      [0] = \{align = 'left', left = 0.0, down = 0.0,
        width = 1.0, height = 0.88, depth = 0.12, italic=0.0,
        glue = {[1] = \{ 0.5, 0.0, 0.5 \}, [3] = \{ 0.25, 0.0, 0.25 \}}
     }, ...
     [1] = \{chars = {
           0x2018, 0x201C, 0x3008, 0x300A, 0x300C, 0x300E, 0x3010, 0x3014,
           0x3016, 0x3018, 0x301D, 0xFF08, 0xFF3B, 0xFF5B, 0xFF5F
        },
        align = 'right', left = 0.0, down = 0.0, ...
     }, ...
      [5] = {...,
        glue = {[1] = \{ 0.5, 0.0, 0.5 \}[3] = \{ 0.25, 0.0, 0.25 \}},
        \text{kern} = \{ [5] = 0.0 \}}, ...
   }
          ltj.define_jfm
\bullet dir: \phantom{a} 'tate'
  'yoko'
• zw, zh: \setminus zw, \setminus zh \setminus1.0\bullet kanjiskip, xkanjiskip:
      \{\langle width \rangle, \langle stretch \rangle, \langle shrink \rangle\}• i index i i−glue: q{ [\langle j \rangle] = {\{ \langle width \rangle, \langle stretch \rangle, \langle shrink \rangle \}, \ldots}
```
 $i$  and  $j$  and  $j$  and  $\langle width \rangle$  $\langle stretch \rangle, \qquad \langle shrink \rangle$  glue −kern: kern: kern and all kern kern and all kern en andere kern en andere kern en andere kern andere andere kern andere kern andere kern andere kern andere kern andere kern andere kern andere kern andere kern andere kern {  $[\langle j \rangle] = \langle width \rangle, \ldots$  }  $i$  i and  $j$  $\langle width \rangle$  kern −chars: Unicode {...}  $\overline{0}$  $\overline{0}$  $\bullet$  'lineend':  $0$  $\bullet$  'boxbdd':  $\qquad \qquad \qquad /$ • 'jcharbdd': • 'diffmet':  $glue$  $3$ −align: 'left', 'middle', 'right' TrueType align='right' −width, height, depth, italic: width='prop'  $-\text{left}, \text{down:}$   $-\text{left}, \text{down:}$  $\overline{0}$ LuaT<sub>E</sub>X-ja • **• FILLE EXECUTE:** process\_input\_buffer callback  $\textrm{Tr}X$  $\mathrm{pT}\mathrm{E}\mathrm{X}$ jafontspec  $\%$  we are the contract of  $\%$ : hyphenate, hpack\_filter callbacks  $glyph$  node  $p$  $\lambda$  tenrm  $p$ 

7

attribute \ltj@curjfnt  $glyph$  node  $p$  $-p$  attribute \ltj@curjfnt  $-p$  language field \ltj@japanese  $-p$  attribute \ltj@charclass jp90 feature  $\frac{d}{dt}$ • luaotfload • JFM glue/kern : pre\_linebreak\_filter, hpack\_filter JFM glue/kern node −水平ボックスの先頭/末尾,段落の先頭/末尾には「文字コード'boxbdd' の文字」がある −和文文字とそうでないもの(欧文文字,ボックス等)の間に関しては,和文文字でない 'jcharbdd'  $-$  2 2  $\text{JFM}$  size −そうでない場合は,両者の間に「文字コード'diffmet' の文字」があると見做して,両  $glue/kern$  gb, ga  $glue/kern$ \ltjsetparameter differentjfm −もうちょっと詳しく書くと,本処理前において,和文文字を表す2つの連続したglyph node  $Q, P$  node ...,  $Q$ , (\kern w pt), (\penalty p), (\kern  $(k - w)$  pt),  $P$ , ...  $\Gamma$  node  $\Gamma$  4  $\Gamma$  kern glue • w:  $Q$ •  $p: Q$  penalty  $P$  penalty penalty  $\iint$ charwidowpenalty  $\bullet \ \ \text{kern} \ k: \qquad \quad Q \quad \quad P \qquad \qquad \quad \text{glue} \qquad \qquad \quad w$ • \kanjiskip, \xkanjiskip : pre\_linebreak\_filter, hpack\_filter pT<sub>E</sub>X adjust hlist procedure example that a glue \kanjiskip glue \xkanjiskip  $(math-node)$   $\xkanjiskip$  pTFX 0  $\text{LuaT}$ <sub>E</sub>X-ja  $-1$ −合字の周囲の空白挿入については,構成要素の文字列を通じて判断している.例えば,  $\operatorname{ffi}$   $\qquad$ •  $\qquad \qquad \text{ffi}$   $\qquad \qquad \text{f}$ • ffi $\qquad$  i • The linebreak filter, hpack filter LuaTEX glyph\_node y\_offset field attribute \ltj@yablshift on the sp assessed of the sp  $\mathbf{sp}$ \ltj@ykblshift

# $\label{thm:main} $$\ltij@yablshift $$$

さて,実際に補正されるのは次の場合である:  $-$  (glyph\_node)

 $-$  rule

•  $:$  pre\_linebreak\_filter, hpack\_filter

jafontspec glyph\_node  $p$  eque  $\hbox{\tt blue}$ 

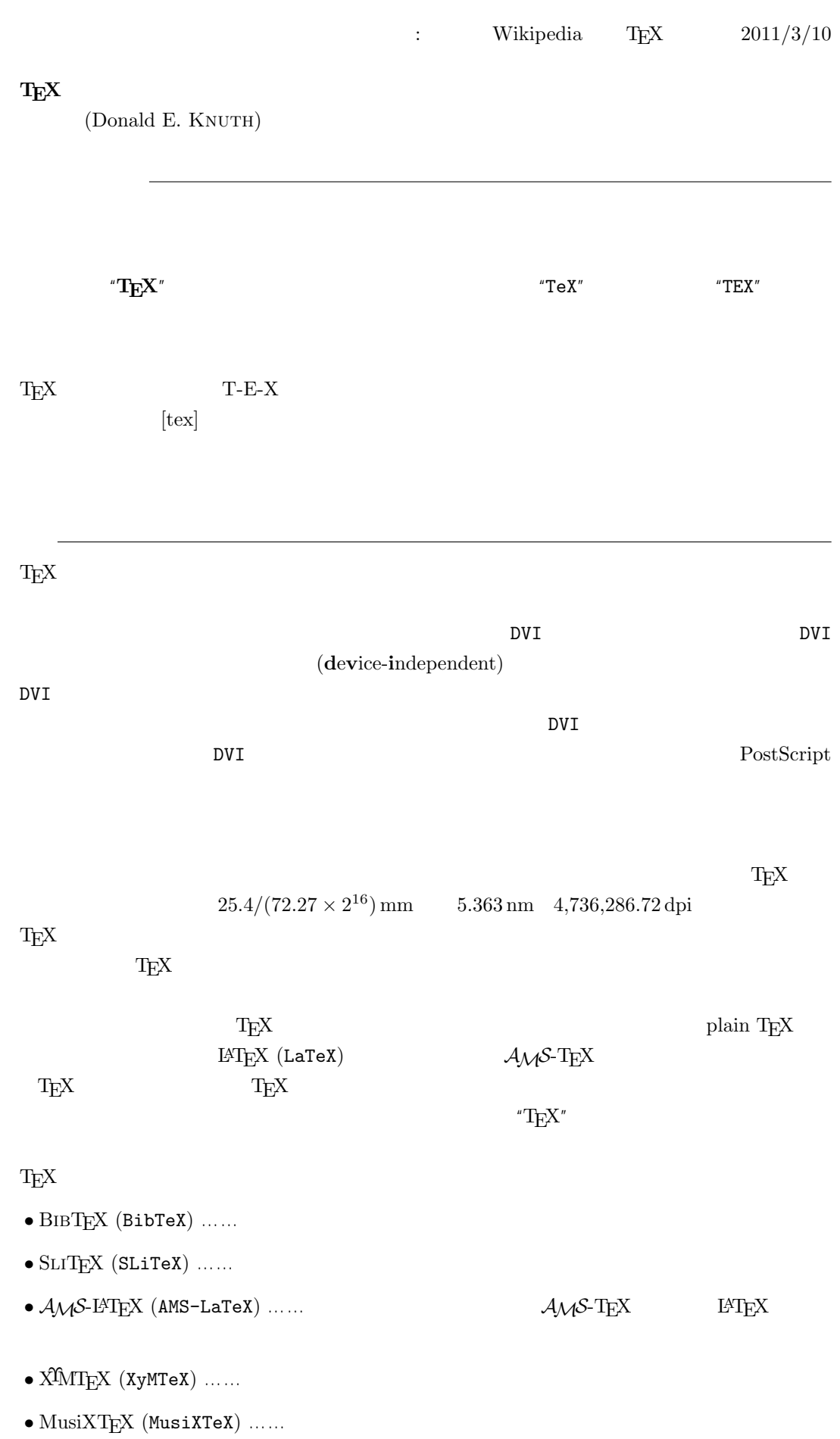

 $\textrm{TeX} \hspace{1.5cm} \textrm{CTAN} \hspace{1.5cm} \textrm{Compre-}$ hensive TEXArchive Network TEX

 $-b \pm \sqrt{b^{2}- 4ac} \over 2a$ 

$$
\frac{-b \pm \sqrt{b^2 - 4ac}}{2a}
$$

 $f(a,b) = \int_{a}^{b}\frac{1 + x}{a + x^{2}} + x^{3}}dx$ 

$$
f(a,b) = \int_a^b \frac{1+x}{a+x^2+x^3} dx
$$

## TEX The Art of Computer Programming

 $\textrm{Tr}X$  $T_{\text{E}}\text{X}$  $T_{\rm EX}$  $T_{\text{E}}$ X  $\ldots$  $\overline{2}$  $T_{\text{E}}$ X 3 a energy 3 and the set of  $\alpha$  $3.14 \quad 3.141 \quad 3.1415 \quad \dots$  $\pi$  $\textrm{Tr}X$  TEX  $\textrm{Tr}X$ METAFONT  $2.71 \quad 2.718 \quad 2.7182 \quad \dots$ **METAFONT TEX** Computer Modern T<sub>E</sub>X METAFONT (Literate Programming) WEB Pascal  $WEB2C$  C

 $T_{E}X$ 

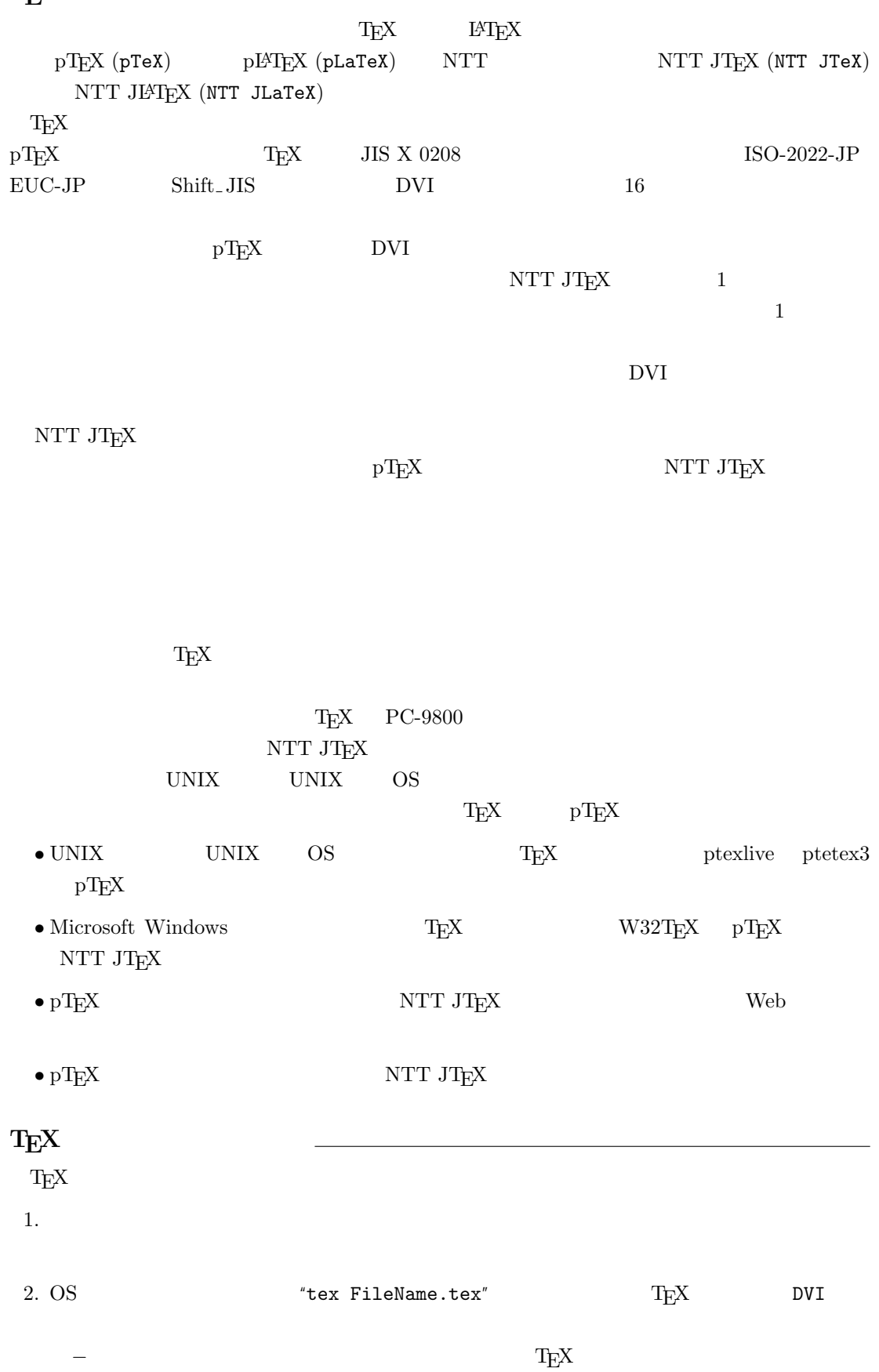

3. DVI DVI DVI ASSESSED DVI

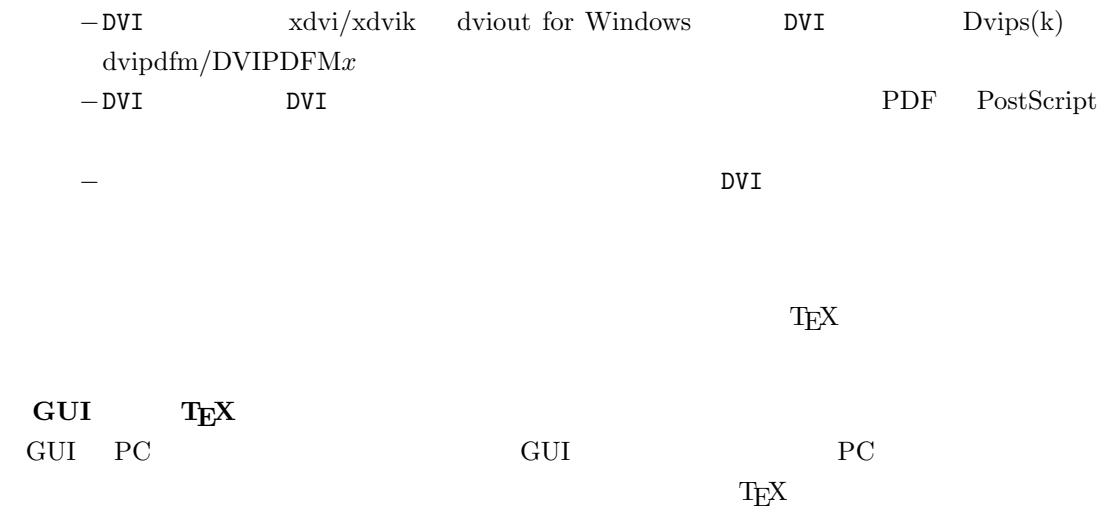

しないことではない。このため、GUI にほんでもないことではない。このために、<br>このためには特に TEX また このかに エピスプレーター